# 获取 DNS 记录

目录 [Hide]

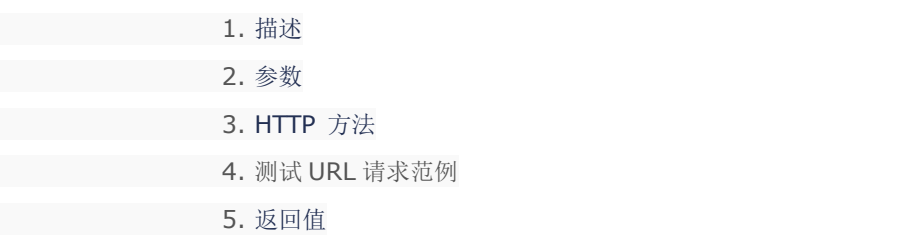

## 描述 [Top](http://manage.india.resellerclub.com/kb/answer/1077)

获取 Linux 单站点主机的 DNS 记录

#### 参数 [Top](http://manage.india.resellerclub.com/kb/answer/1715)

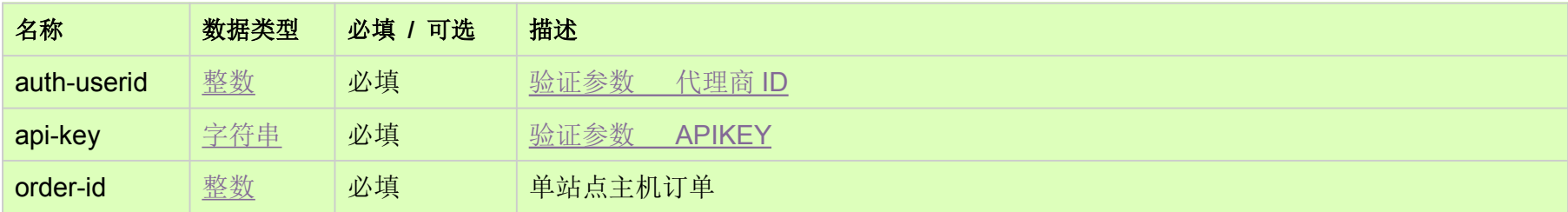

## HTTP 方法 [Top](http://manage.india.resellerclub.com/kb/answer/1715)

GET

### 测试 URL 请求范例 [Top](http://manage.india.resellerclub.com/kb/answer/1715)

**US Server**

https://test.httpapi.com/api/singledomainhosting/linux/us/dns-record.json?auth-userid=0&api-key=key&order-id=0 **UK Server**

https://test.httpapi.com/api/singledomainhosting/linux/uk/dns-record.json?auth-userid=0&api-key=key&order-id=0

**India Server**

https://test.httpapi.com/api/singledomainhosting/linux/in/dns-record.json?auth-userid=0&api-key=key&order-id=0

返回域名的 DNS 记录